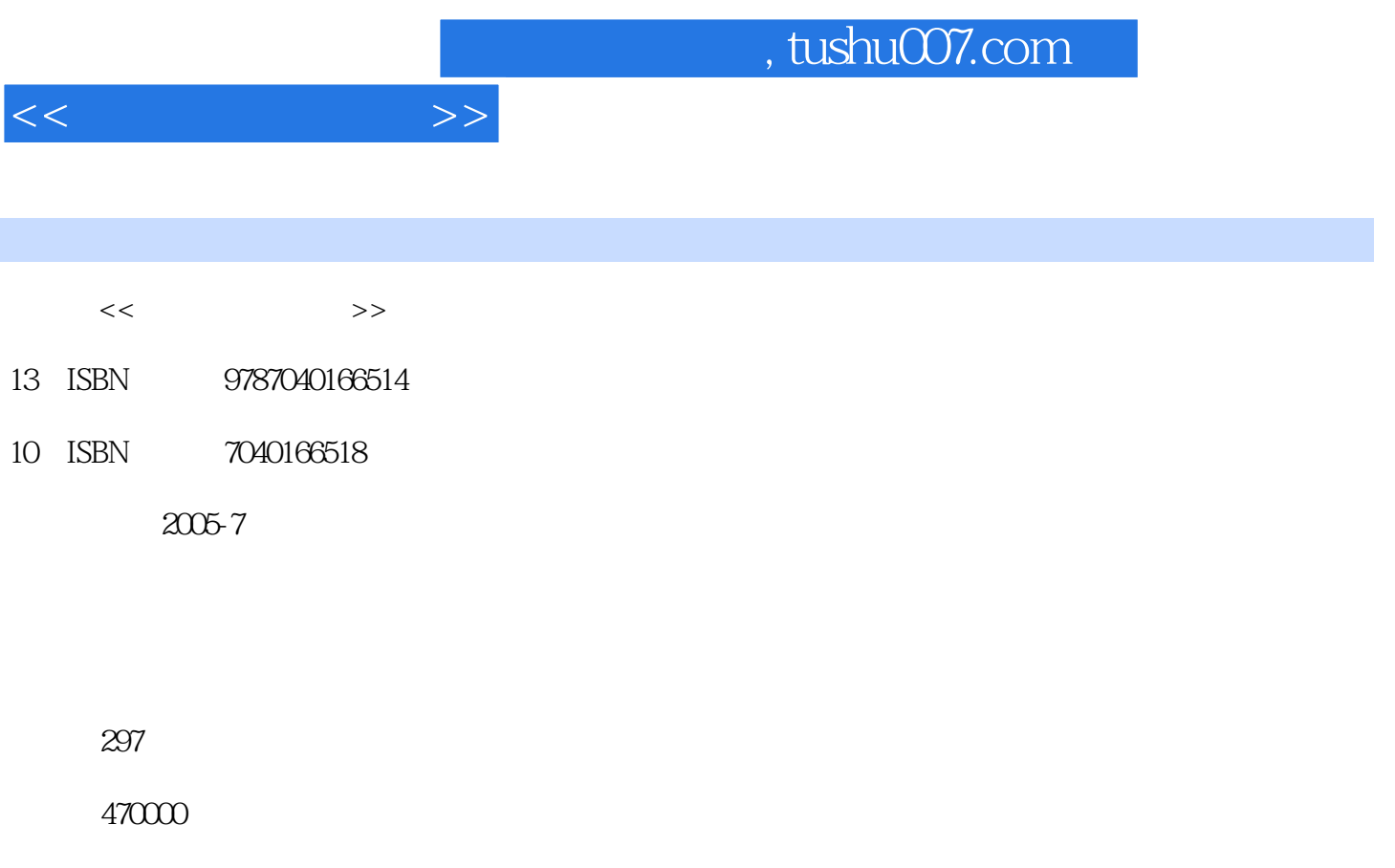

extended by PDF and the PDF

更多资源请访问:http://www.tushu007.com

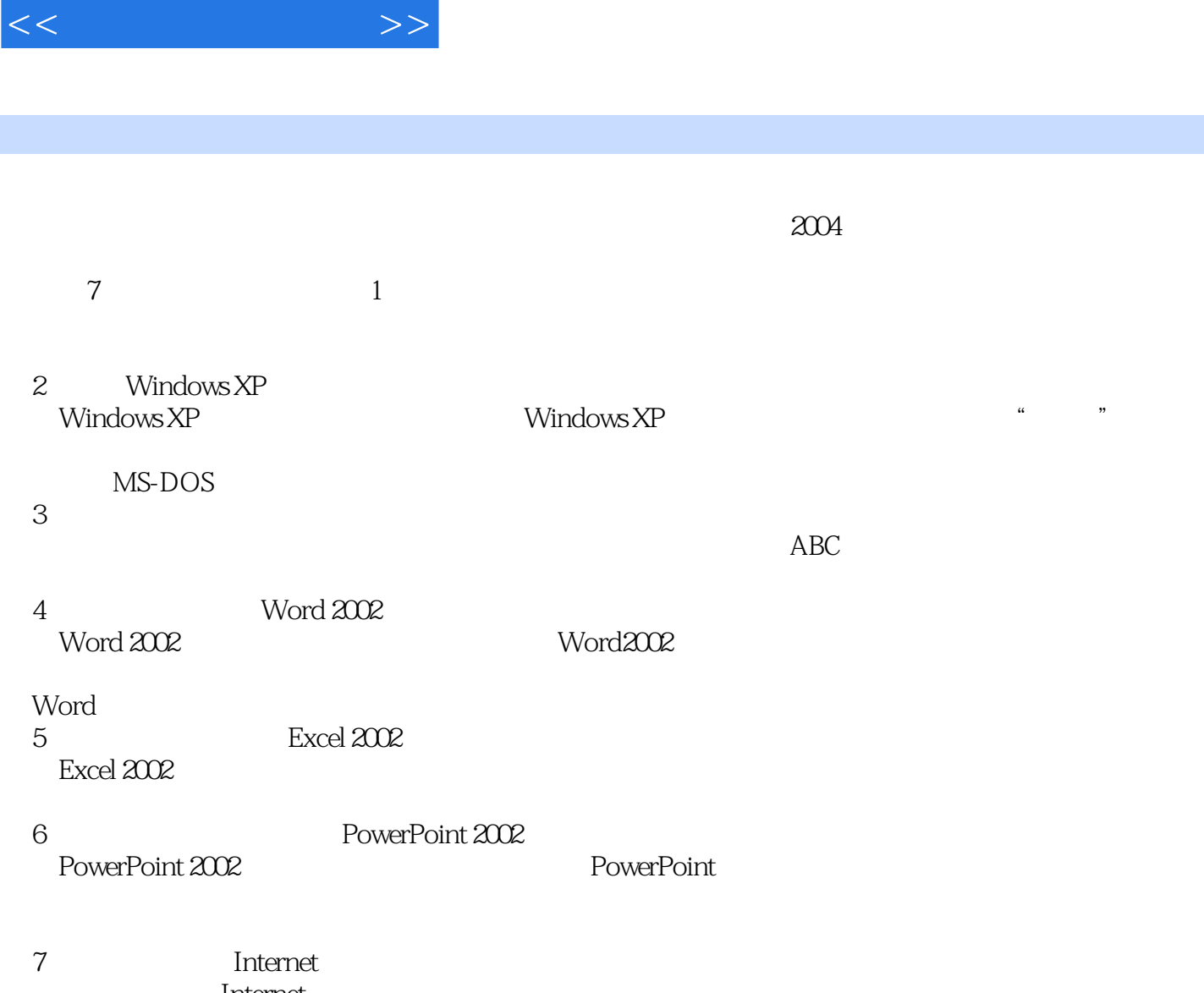

 $,$  tushu007.com

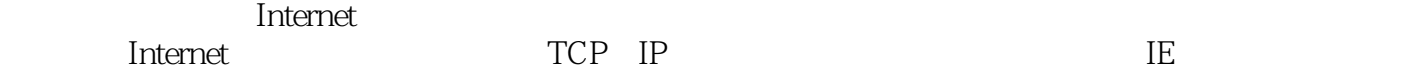

Windows XP

, where  $\mathcal{L} = \mathcal{L}$  $\mu$ 

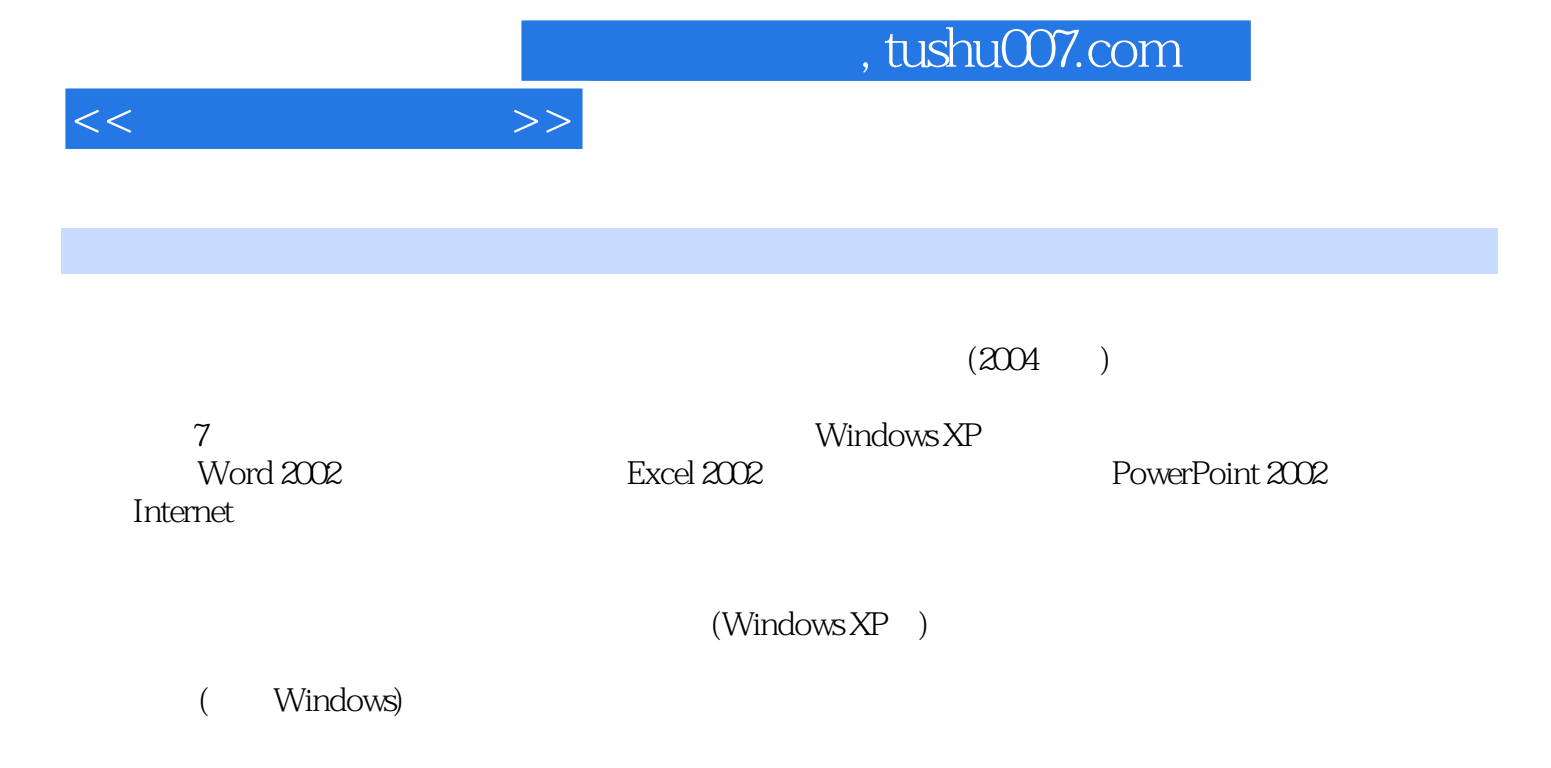

为http://www.hep-st.com.cn。

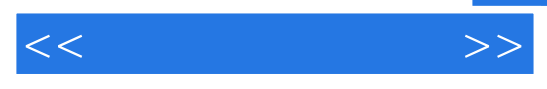

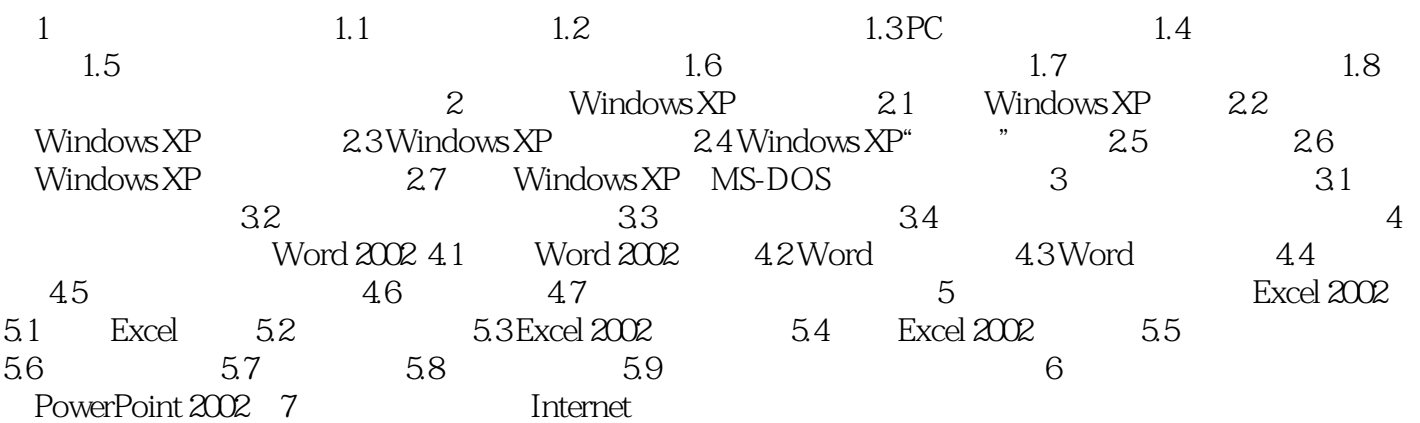

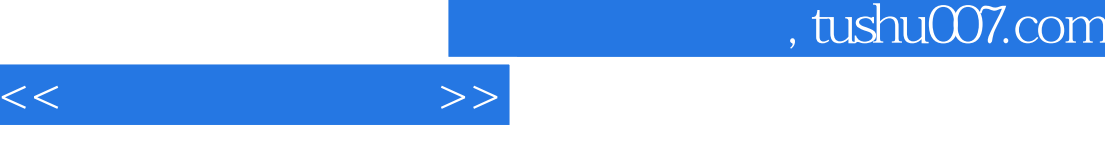

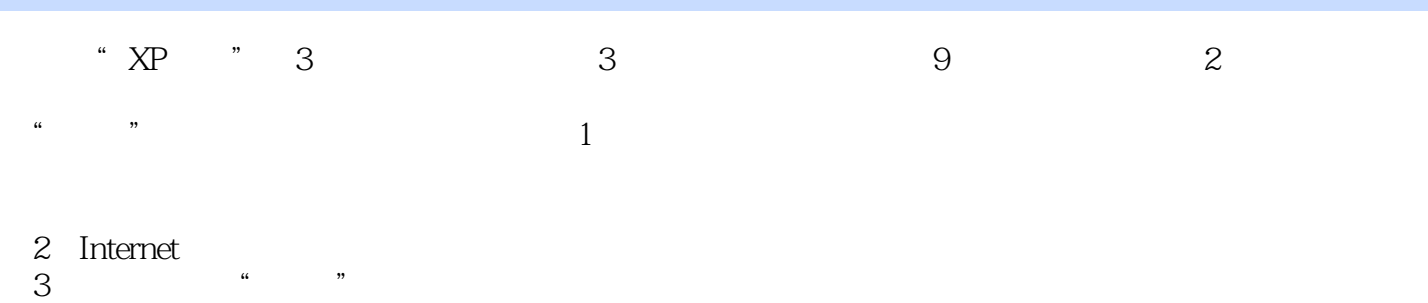

 $\alpha$  and  $\alpha$  and  $\alpha$  and  $\alpha$ 的程序列表")。 economy and the conomy of the local property of the local property of the local property of the local property of the local property of the local property of the local property of the local property of the local property o

 $\hbox{``\phantom{a}~}$  windows XP

- $4$ 
	-
- $5$  $\overline{\phantom{a}}$  internet

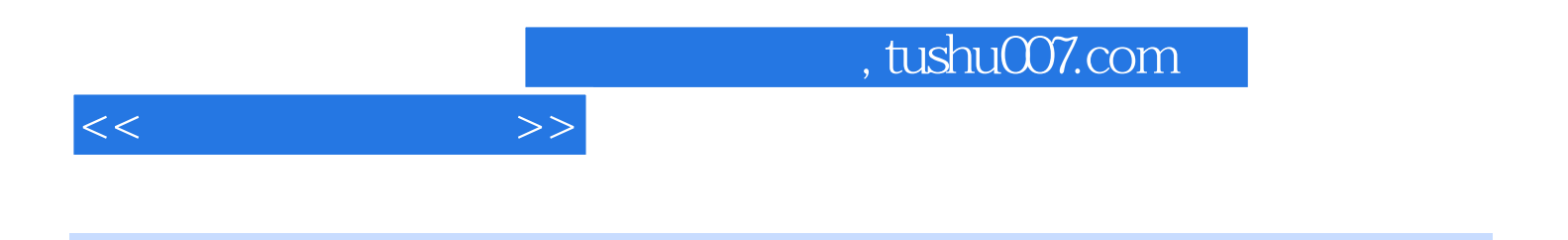

 $(Windows XP)$ 

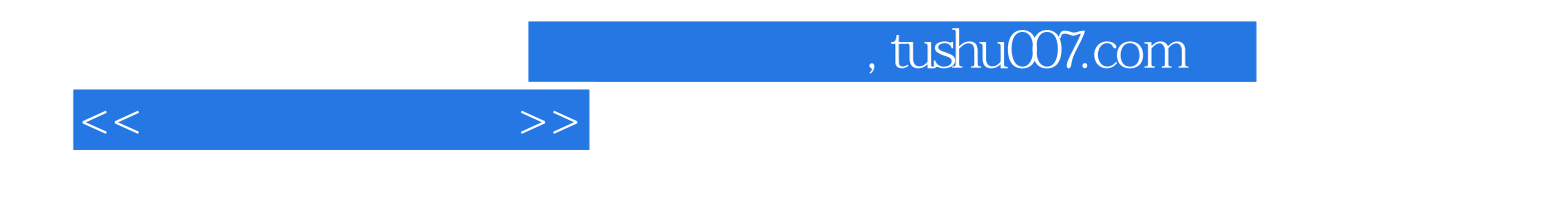

本站所提供下载的PDF图书仅提供预览和简介,请支持正版图书。

更多资源请访问:http://www.tushu007.com